Vision Flash 6 March 1971

How to Use .VSCAN

Arnold K. Griffith

 $\sim$ 

Vision Group A.I. Laboratory MJI.T.

I. A COOKBOOK APPROACH

The call to **.VSCAN** looks like this: **.VSCAN** PTABLE,

where the parameters governing the scan, pointed

to **by** the tag PTABLE, are 11 in number:

PTABLE: WBIT, ,VCONO -LENGTH,,ARRAY XRES,,YRES **R1** R2 **Cl** R3 R4 C2 P1 P2

and the intensities end up stored in locations

ARRAY ... ARRAY + XRES\*YRES - **1.**

Scanning within some arbitrary quadrilateral **oni** the vidi field, e.g.;

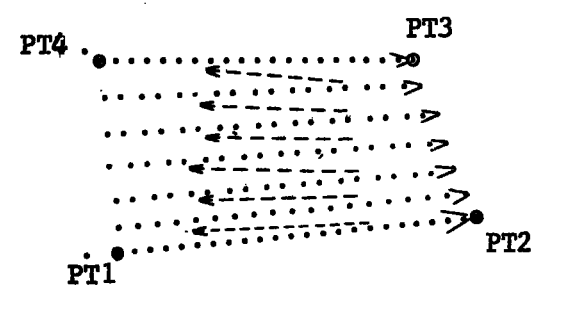

## Figure **1.**

is under control of these parameters, generated as **follows:**

Parameter **1** is described in the ITS manual; if in doubt, use **0,,3.**

Parameter 2 consists of the negative of the total number of points to be examined in the left half; and the starting address of the block into which the intensities are to be stored in the right half.

**Parameter 3** has the number of points in each scan in the left half; and the number of scans in the right half.

Parameters 4-11 are described in the ITS manual; however it is not obvious how one goes from the corner points of a desired scan to the parameter values. The function EIGHTVPARAM (in appendix) given the appropriate parameters, in order Ri, **...** P2, given the corner points PT1, PT2, PT3 and PT4 (in the form (x y)). The relation between the resulting scanning pattern and the corner points is as shown in figure 1: If the point PT2 is directly above PTI, then the scans will be made vertically; if the point PT2 is to the right of PTI, the scans will be horizontal; if PT4 and PT3 are below PT1 and PT2, then each successive scan will be below the previous one; etc. The coordinate system of these pointe assumes that the vidi field goes from (0 0) to (1024. 1024. ).

## II. **HORIZONTAL AND** VERTICAL **SCANNING** WITH **SOME** KNOWLEDGE **OF** WHAT IS GOING **ON**

The parameters R1, ... P2 are fixed point quantities with the binary point in the middle of the word. Thus if they have integer values, these integers should be stored in the left half. The origin of the scan is always **(Cl,C2).** Several simple cases:

**1)** For a horizontal scan of length L, let R1=L and  $R2 = R3 = R4 = P1 = P2 = 0$ .

2) For a vertical scan of length L, let R3=L, and  $R1 = R2 = R4 = P1 = P2 = 0$ .

3) For a vertically ascending sequence (of height H) of left-right horizontal scans of length L, (See figure 2)

 $2\overline{ }$ 

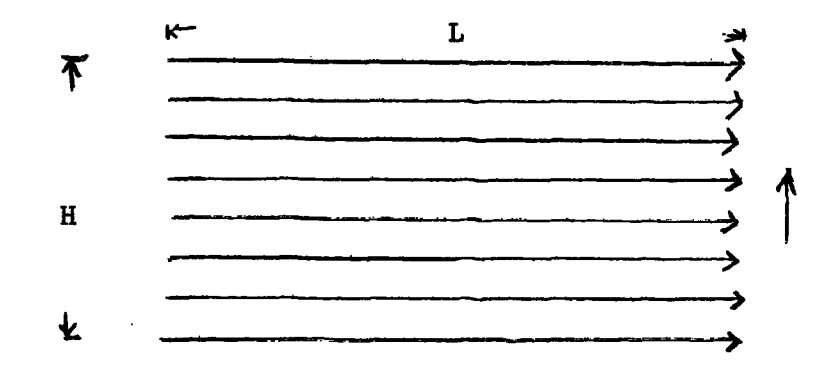

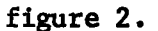

let R1=L R4=H and R2=R3=P1=P2=0.

4) For a sequence of ascending vertical scans of length L, with each successive scan to the right of the previous one (see figure 3) use  $R2 = W$ ,  $R3 = L$  and

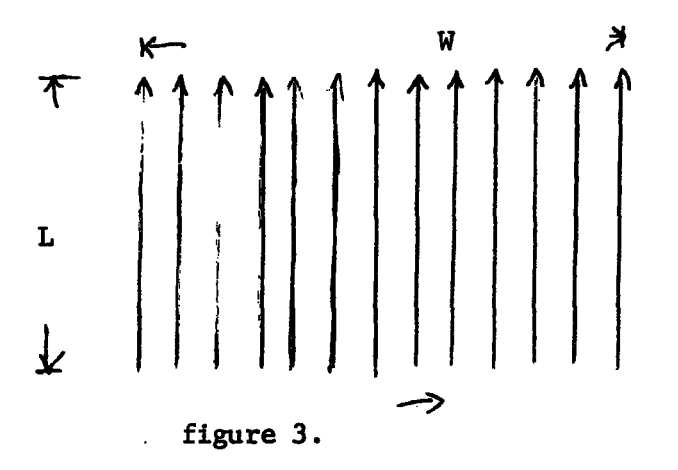

 $R1 = R4 = P1 = P2 = 0$ .

In all cases, Cl and C2 are respectively the x and y coordinates of the starting point of the scan; and the number of points in each scan and the number of scans determine the third parameter. The values  $C1$ ,  $C2$ ,  $L$ ,  $W$ , and H are scaled commensurate with the vidi field being  $40000<sub>8</sub>$  x  $40000<sub>8</sub>$  units in extent.

 $\mathbf{3}$ 

III. WHAT IS REALLY GOING ON

According to the ITS manual, .VSCAN generates a set of points (X2,Y2) within the unit square:

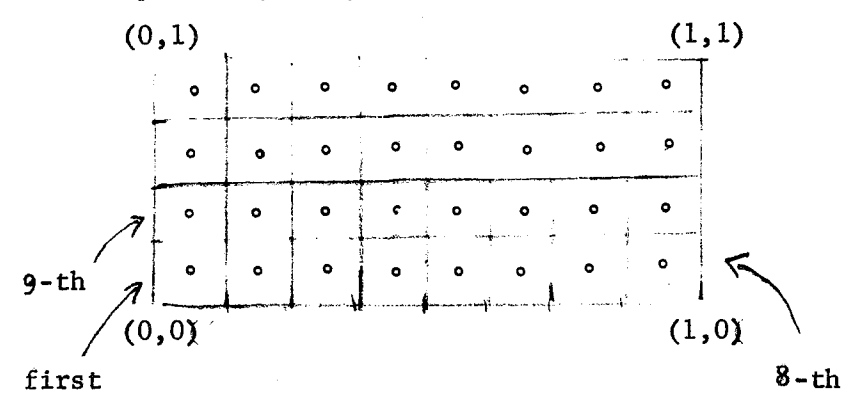

figure 4.

which has been divided into XRESxYRES equal sub-rectangles; and each point is in the center of a sub-rectangle. The order in which the points is generated is as in figure 4, namely the XRES points of the bottom row of rectangels is generated in left-right order, similarly the next-to-bottom row, etc. The coordinates given to the vidissector consist of these points, in the order generated, transformed by the transformation  $f(x,y)$ :

 $(X2, Y2)$  f(X2, Y2) =  $(X, Y)$ :

$$
X = \frac{R1*X2 + R2*Y2 + C1}{P1*X2 + P2*Y2 + 1}
$$

$$
Y = \frac{R3*X2 + R4*Y2 + C2}{P1*X2 + P2*Y2 + 1}
$$

Evidently the images of  $(0,0)$ ,  $(1,0)$ ,  $(1,1)$  and  $(0,1)$ under this transformation become the points PTI, PT2, PT3, and PT4 as in figure **1.**

Letting:  $PT1 = (X1, Y1)$  $PT2 = (X2, Y2)$  $PT3 = (X3, Y3)$  $PT4 = (X4, Y4)$ we have, from  $f(0,0) = (X1,Y1)$ :  $x1 = c1$  (1) **Y1 = c2;** (2) from  $f(1,0) = (X2, Y2)$ :  $X2 = \frac{R1 + C1}{P1 + 1}$  (3)  $YZ = \frac{R3 + C2}{P1 + 1}$  (4) from  $f(1,1) = (X3,Y3)$ : R1 + R2 + **CI**  $\Delta$ 3 =  $\frac{p1 + p2 + 1}{p1 + p2 + 1}$  (3)  $R3 + R4 + C2$  $(6)$  $P1 + P2 + 1$ and from  $f(0,1) = (X4, Y4)$ :

$$
X4 = \frac{R2 + C1}{P2 + 1}
$$
 (7)

$$
Y4 = \frac{R4 + C2}{P2 + 1}.
$$
 (8)

letting:

$$
(a,a') = (X2 - X1, Y2 - Y1)
$$
  
\n
$$
(b,b') = (X4 - X1, Y4 - Y1)
$$
  
\n
$$
(c,c') = (X3 - X2, Y3 - Y2)
$$
  
\n
$$
(d,d') = (X3 - X4, Y3 - Y4),
$$

the equations (1), **... (8)** solve to:

$$
C1 = X1
$$
  
\n
$$
C2 = X2
$$
  
\n
$$
P1 = \frac{ad^{1} - a^{1}d}{cd^{1} - c^{1}d}
$$
  
\n
$$
P2 = \frac{cb^{1} - c^{1}b}{cd^{1} - c^{1}d}
$$
  
\n
$$
R1 = X2P1 + a
$$
  
\n
$$
R2 = X4P2 + b
$$
  
\n
$$
R3 = Y2P1 + a^{1}
$$
  
\n
$$
R4 = Y4P2 + b^{1}
$$

Note: If the transformation  $f$  is in fact carried out as stated in the ITS manual, then any point (X2,Y2) s.t.

 $P1X2 + P2Y2 + 1 = 0$ 

transforms into randomness, since this gives a zero denomenator in the transformation formula. It is not clear if this can really happen, but may account for lossage in some situations.

## **APPENDIX**

**PAGE 8:** The function EIGHTVPARAM

**PAGE 9:** Auxiliary functions

 $\bar{z}$ 

**PAGE 10: A** simple **IAP** function which uses the

output of EIGHTVPARAM to drive the vidi.

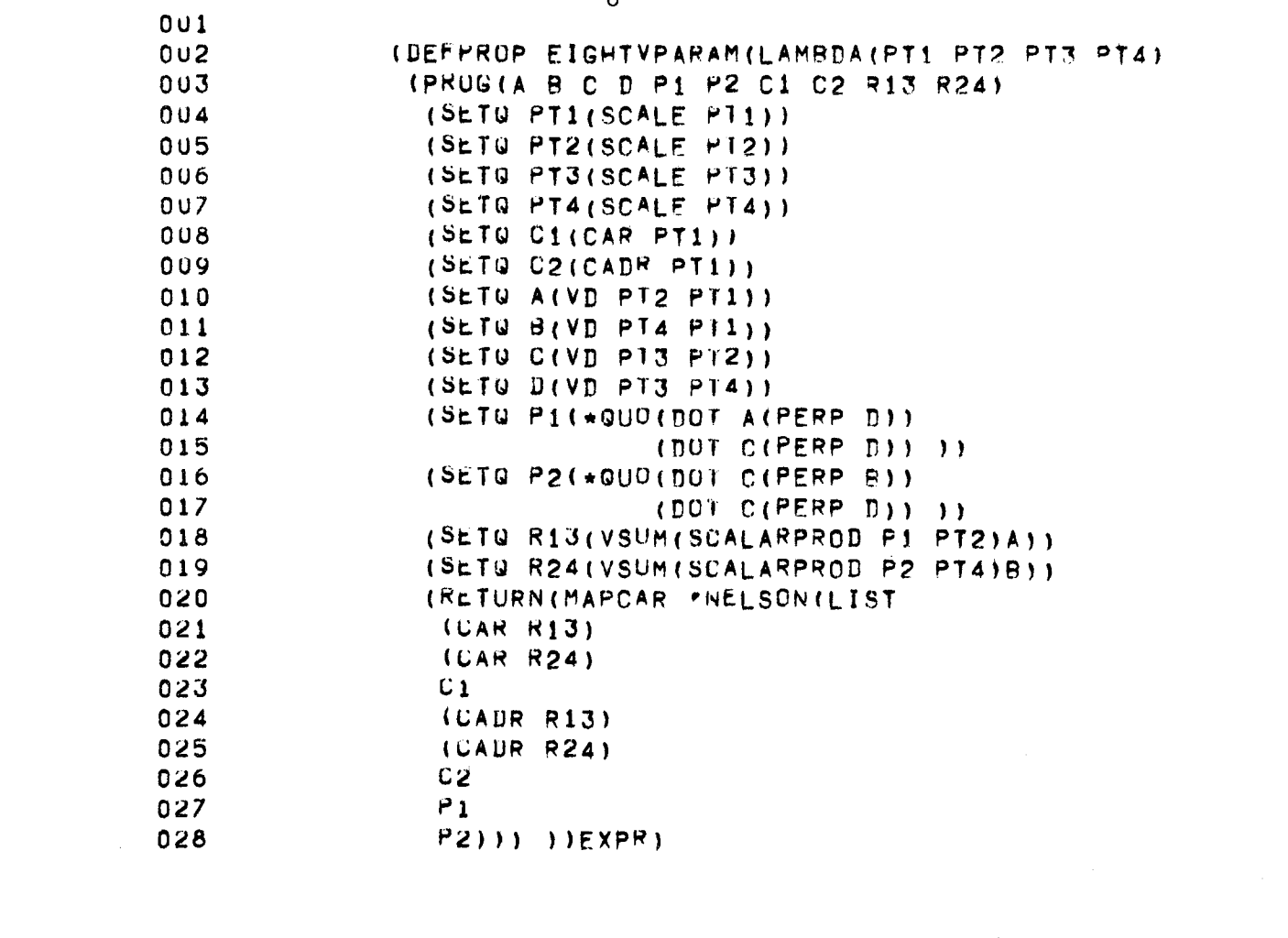

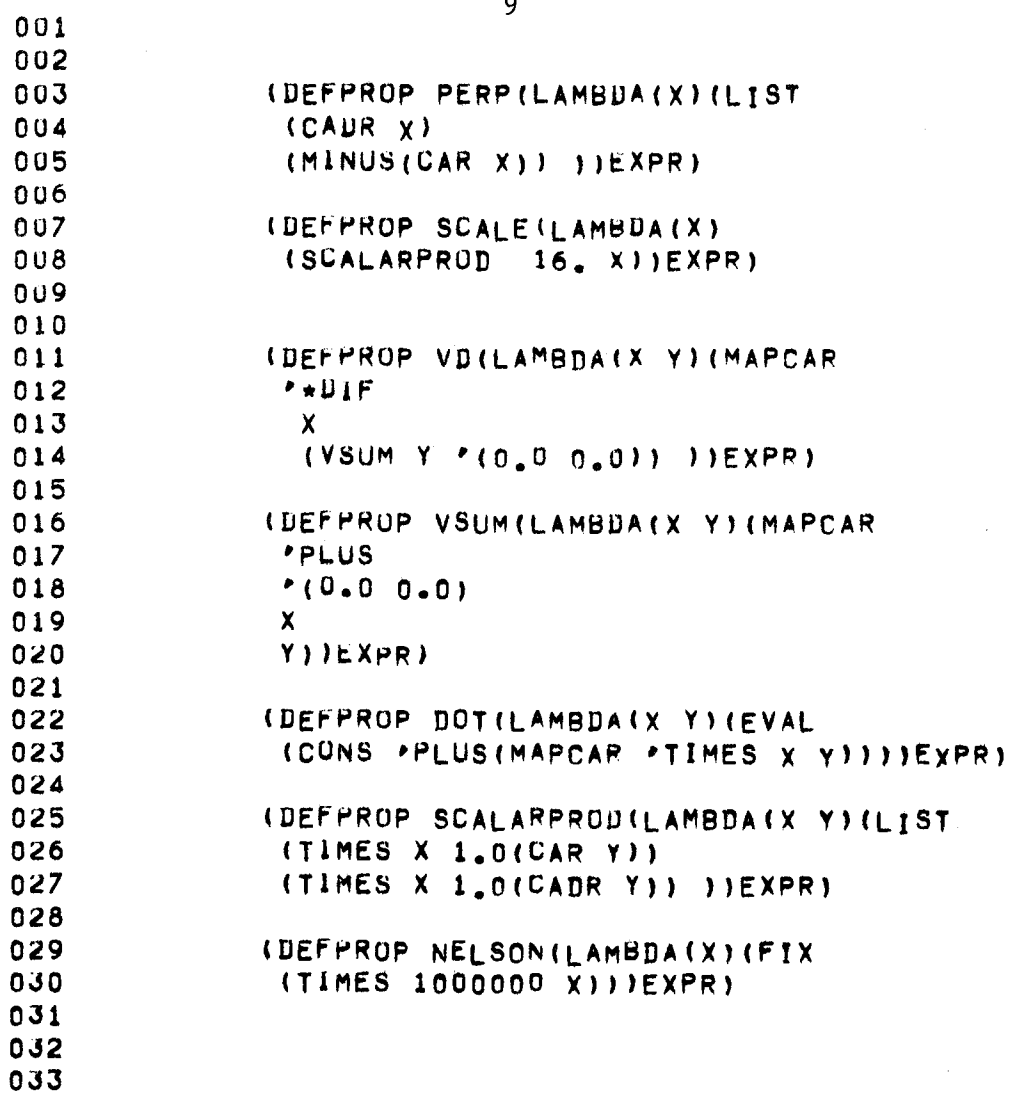

 $\overline{\phantom{a}}$ 

 $\overline{9}$ 

 $\hat{\mathcal{A}}$ 

(OPS MK(LSH -1000. **18.))** (OPS **HUNU(LSH** 100. **18.)) 001** 002 003 004 005 006 007 008 009 010 011 012 **013** *014* **015 016** 017 **018 019** 020 021 **022 023** (QUOTE REVERSE))  $3<sub>1</sub>$ ) **7)** 0 **3)** 0 **3)** P NUMVAL) PARAMS 4) RT) PTABLE) **(\*VSCAN 0 NIL)** (LAP VSCAN **SUBR)** (SYMBOLS **1 (CALL** 1 (MOVE) (MOVE<sub>I</sub> HT (HLRZ 1 (HRRZ **3 (PUSHJ P** (MOVeM I **(SOJ6E** 4 (MOVEI I **(POPJ P) PTABLE (0** 0 (MK 0 **(HUND** 0 PARAMS (BLOCK 8.)<br>ARY (BLOCK ARY (BLOCK **3)** ARY) **10.)** 1024.) **()**